## **Foreman - Support #14792**

# **foreman not sending the POST to the DHCP smart proxy**

04/24/2016 03:24 PM - rui fernandes

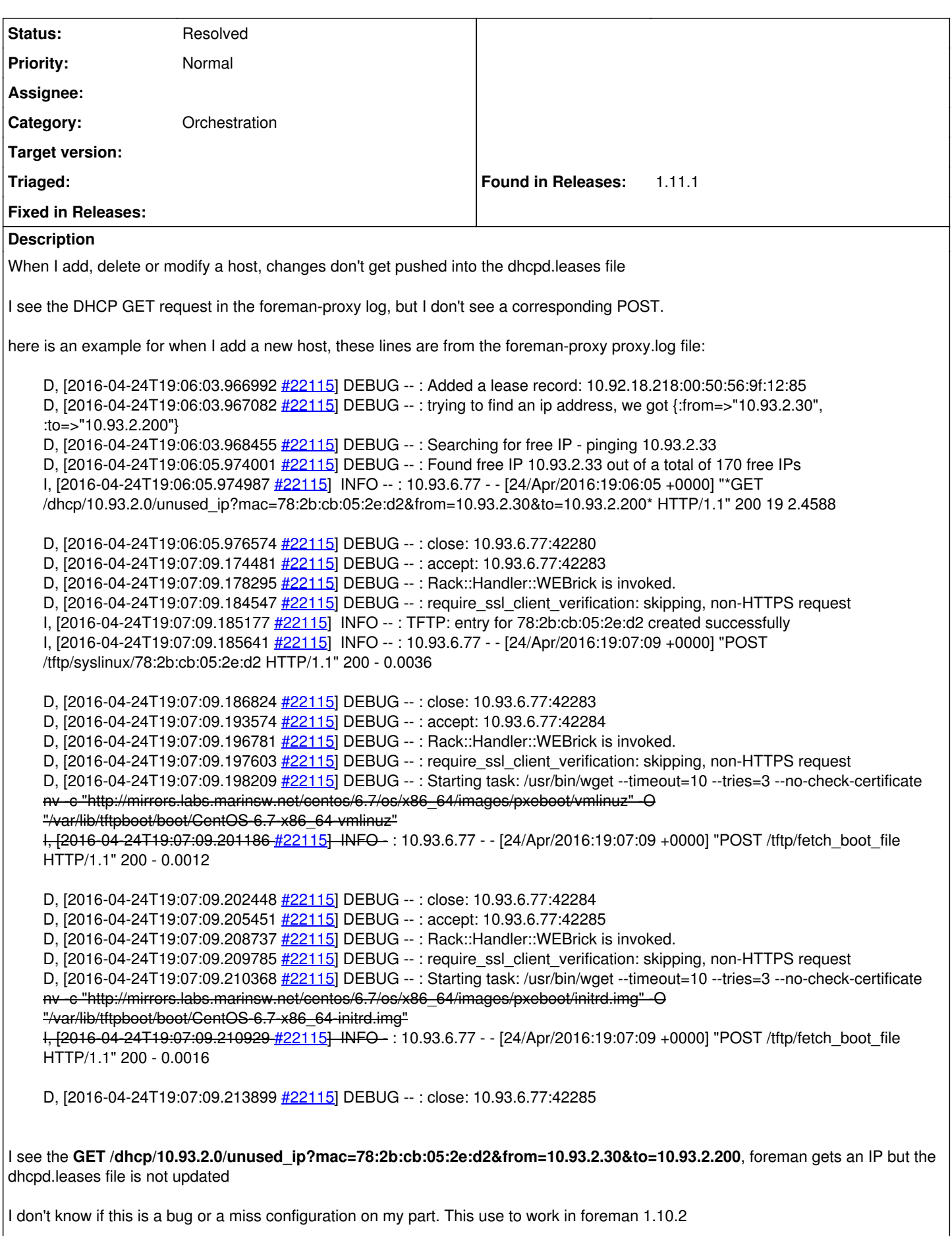

I noticed the issue today, I upgraded form 1.11.0 to 1.11.1 today (just in case) both theforeman and the foreman-proxy are at 1.11.1 any help with be appropriated what should I look at? **Related issues:** Related to Foreman - Bug #14113: DHCP orchestration ignored subnet bootmode **Closed 03/09/2016** Related to Foreman - Bug #14905: DHCP reservation for PXE boot not added when... **Closed Closed 05/02/2016** 

#### **History**

#### **#1 - 04/24/2016 03:58 PM - rui fernandes**

it appears the setting the "Boot mode" to dhcp in the subnet definition it triers the "POST"

setting the "Boot mode" to static reverts back to where the post don't happen.

interesting new behavior.

#### **#2 - 04/24/2016 04:56 PM - Anonymous**

- *Category set to Orchestration*
- *Status changed from New to Resolved*

DHCP boot mode is the default, iirc. Anyway, setting this to resolved.

#### **#3 - 04/25/2016 02:46 AM - Marek Hulán**

If the interface is configured with static IP address, is there a reason to create the record in DHCP (doing POST request)? The change was introduced in 1.11.1 since we considered such behavior as a bug.

### **#4 - 04/25/2016 02:46 AM - Marek Hulán**

*- Related to Bug #14113: DHCP orchestration ignored subnet bootmode added*

#### **#5 - 04/26/2016 12:45 PM - Magnus Svensson**

The reason to create the record in DHCP is that we install over that network and want to configure the servers with static network configuration. The DHCP boot is used by the Provisioning Templates to select dhcp or static configuration for each interface.

#### **#6 - 05/25/2016 08:43 AM - Frank Grötzner**

This report seems to be related to Issue  $\frac{\#14905}{}$  - unfortunately I don't know how to link it... :-)

#### **#7 - 05/25/2016 08:48 AM - Dominic Cleal**

*- Related to Bug #14905: DHCP reservation for PXE boot not added when using static boot mode added*